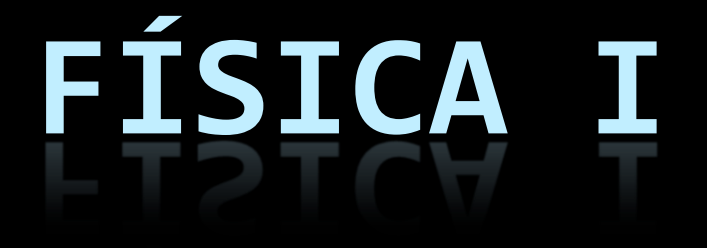

# **ESCALARES Y VECTORIALES**

# E s c a l a r e s

- Son todas aquellas cantidades físicas que para especificarse completamente basta con dar un número y su unidad correspondiente.
- Se manejan mediante las operaciones ordinarias de la aritmética: suma, resta, multiplicación y división.

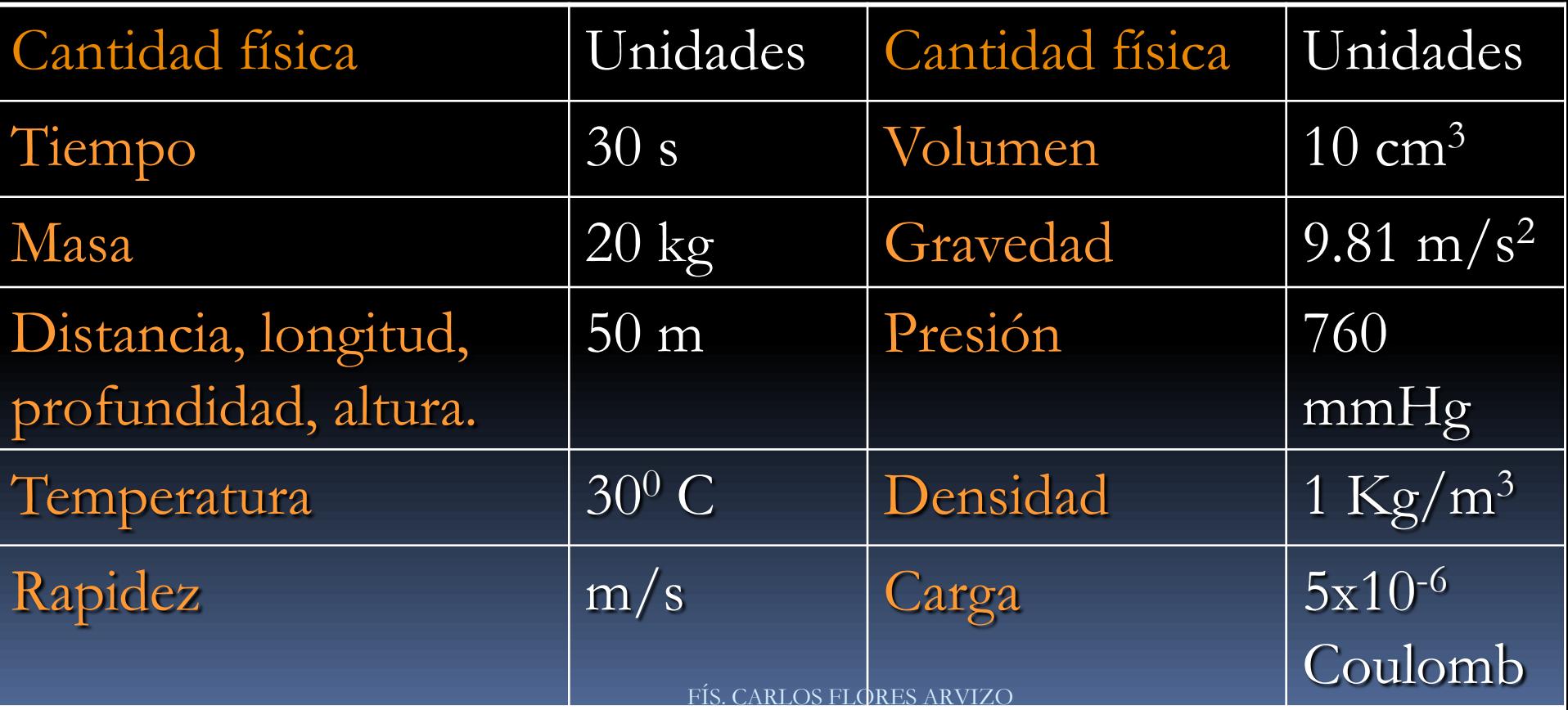

# V E C T O R E S

- Son todas aquellas cantidades físicas que para especificarse completamente hay que proporcionar:
	- un **número** (4);
	- una **unidad** (m, m/s, Newton, Newton / Coulomb);
	- una **dirección** (horizontal, vertical, inclinada);
	- un **sentido** (derecha, izquierda, arriba, abajo, eje x positivo, eje x negativo)
- Se representan gráficamente mediante flechas.
- Se manejan mediante operaciones especiales:
	- **Suma y resta vectorial**
	- **Producto punto o producto escalar**
	- **Producto cruz o producto** FÍS CARLOS FLORES ARVIZO

# Cantidades Vectoriales

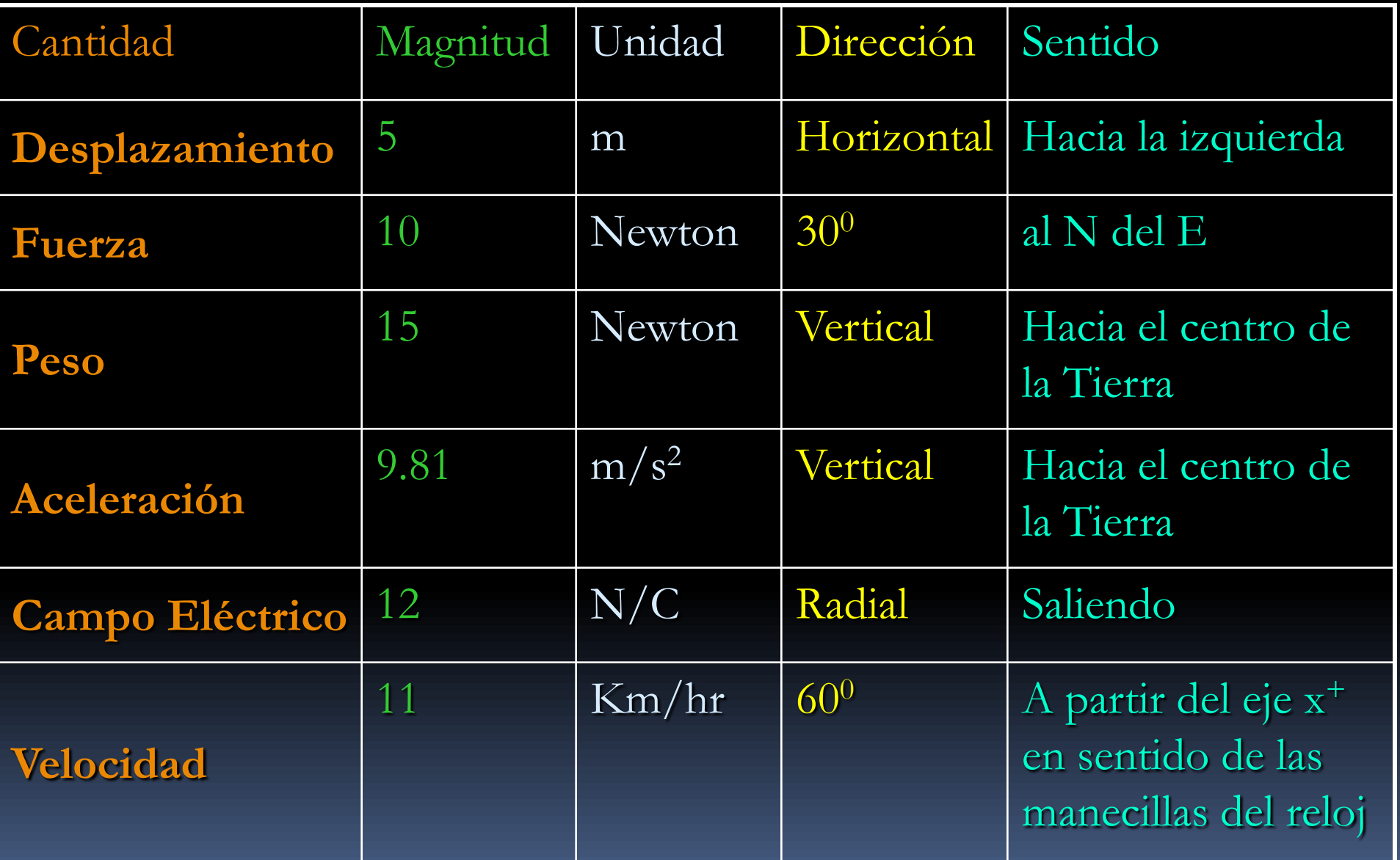

Graficar los vectores anteriores en el plano cartesiano<sup>o</sup>

# Diferencia entre escalares y vectores

Para diferenciar entre escalares y vectores analicemos los siguientes ejemplos:

La distancia entre dos puntos es de 5 metros (es un escalar).

 Una persona recorre 5 metros de donde estaba inicialmente. (hay un cambio de posición o **desplazamiento**)

5 es el NÚMERO de metros y éste a su vez es la UNIDAD. Sin embargo no podemos localizar a la persona, puede estar ubicada en cualquier punto de una circunferencia de radio 5 metros, medidos a partir de donde estaba inicialmente. Tenemos que dar su DIRECCIÓN y SENTIDO, por ejemplo, 30° al S del O

### NOTACIÓN DE VECTORES

 Se denotan (escriben) mediante letras mayúsculas o minúsculas, a las cuales se les pone encima una flechita para indicar que es un vector*.* Ejemplo:

$$
\overrightarrow{A} \ \overrightarrow{B} \ \overrightarrow{C} \ \overrightarrow{F} \ \text{etc.} \ \overrightarrow{a} \ \overrightarrow{b} \ \overrightarrow{c} \ \overrightarrow{d} \ \text{etc.}
$$

 Generalmente en libros de textos o notas de clase donde se facilita más la escritura, se suprime la flechita pero se remarca la letra por ejemplo: *A B C F* <sup>*etc.*</sup> *a b c d* <sup>*etc.*</sup><br>e en libros de textos o notas de clase c<br>ra, se suprime la flechita pero se rema<br>**A, B, C, D, E,** etc. ó **a, b, c,** etc.<br>re son llamadas "negritas" o "bold".<br>rés carlos elo

**A**, **B, C**, **D**, **E,** etc. ó **a**, **b**, **c**, etc.

que comúnmente son llamadas "negritas" o "bold".

Representación, magnitud e igualdad de Vectores

Se representan mediante flechas.

**B**

**A b**

**A**

Su magnitud es proporcional a la longitud de la flecha

**A**  $\overrightarrow{A}$  Magnitud del vector  $\overrightarrow{A}$  = Modulo del vector  $\overrightarrow{A}$ A = |**A**| = |A|

 $\overrightarrow{F}$  c

 $\vec{c}$ 

 Dos o más vectores son iguales si tienen la misma magnitud, dirección y sentido, no importa si sus orígenes no coincidan.

 $\overrightarrow{A} = \overrightarrow{B} = \overrightarrow{c} \neq \overrightarrow{F} \neq \overrightarrow{M}$ 

FÍS. CARLOS FLORES ARVIZO

 $\sqrt{F}$ 

**M**

### Operaciones con Vectores

Como se mencionó anteriormente, los vectores se manejan mediante operaciones especiales siendo éstas:

**SUMA VECTORIAL**.- Sean **A** y **B** dos vectores, se define la suma vectorial como:

 $A + B = C$ 

donde **C** es un nuevo vector con su propia magnitud, dirección y sentido.

 **PRODUCTO ESCALAR O PRODUCTO PUNTO**.- Sean **A** y **B** dos vectores, se define el producto punto entre los dos vectores como:

$$
A \cdot B = |A| |B| \cos \theta = A B \cos \theta = B A \cos \theta = C
$$

donde A B cos θ = C es un escalar que posee únicamente magnitud y unidad.

θ es el MENOR ÁNGULO que se forma entre los dos vectores. Si ….

Operaciones con Vectores …

#### **PRODUCTO VECTORIAL O PRODUCTO CRUZ**

Sean **A** y **B** dos vectores, se define el producto vectorial como:

#### $A \times B = C$

donde **C** es un nuevo vector

La MAGNITUD del vector **C** viene dada por:

### $|C| = C = |A \times B| = |A| |B|$  sen  $\theta = AB$  sen  $\theta_{AB}$

Donde  $\theta_{AB}$  es el menor ángulo que se forma entre los vectores

La DIRECCIÓN del vector **C** es perpendicular tanto al vector **A** como al **B**

**SU SENTIDO viene dado por la REGLA DE LA MANO DERECHA** 

## Suma de Vectores

**Para sumar dos o más vectores, existen dos métodos:**

- **Métodos Gráficos** 
	- **Método del paralelogramo (es ideal para dos vectores)**
	- **Método del polígono ( Para sumar más de dos vectores)**
- **Métodos Analíticos**
	- **Componentes Rectangulares o cartesianas.**
	- **Ley de los senos.**
	- **Ley de los cosenos.**

## *Método del Paralelogramo*

**Consiste en sumar dos vectores gráficamente y se realiza de la siguiente manera:**

- **Se unen los orígenes de los dos vectores.**
- **A partir de sus puntas o terminaciones se trazan paralelas a cada uno de ellos formando una paralelogramo.**
- **La diagonal de dicho paralelogramo es el vector suma, lo cual se ilustra mediante el siguiente ejemplo:**

# Método del Paralelogramo

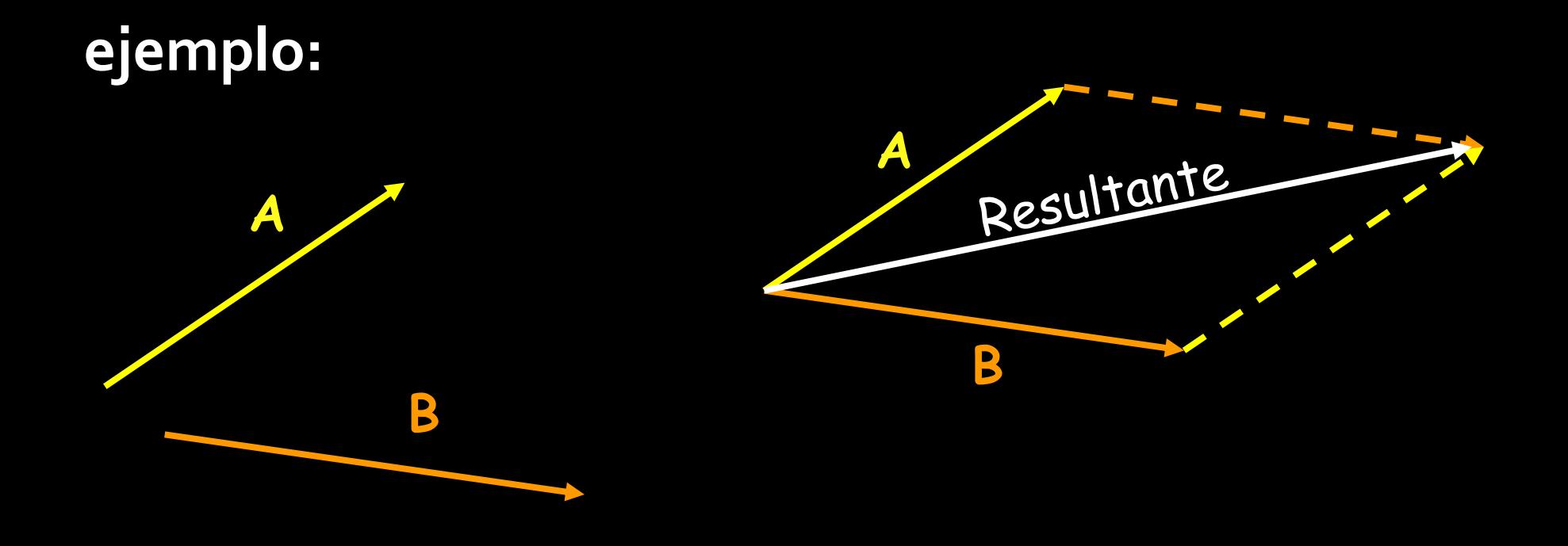

# *Método del Polígono*

**Consiste en unir el origen del segundo vector con la punta del primero. Si son mas de dos vectores, unir el origen del tercer vector con la punta del segundo y así sucesivamente, el vector resultante es el que va desde el origen del primero hasta la punta del último.**

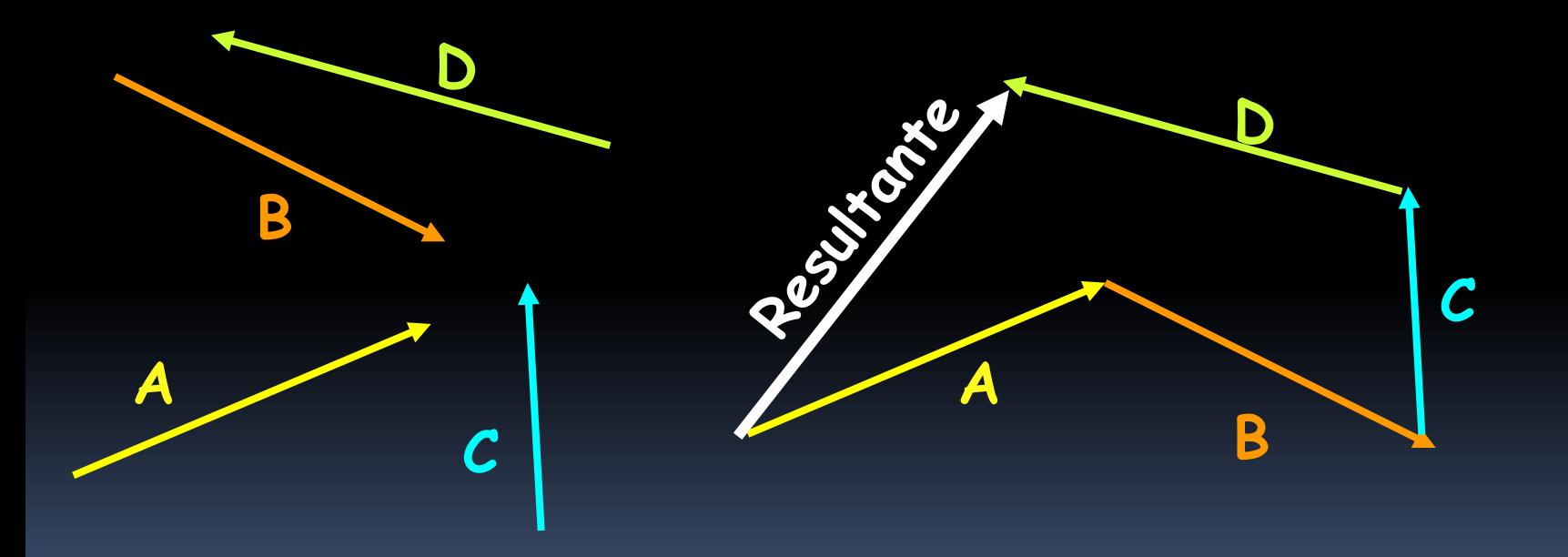

#### *Ley conmutativa de la suma:*

 **Al sumar dos o mas vectores se obtiene el mismo resultado, no importa el orden en que se sumen. Del ejemplo anterior:**

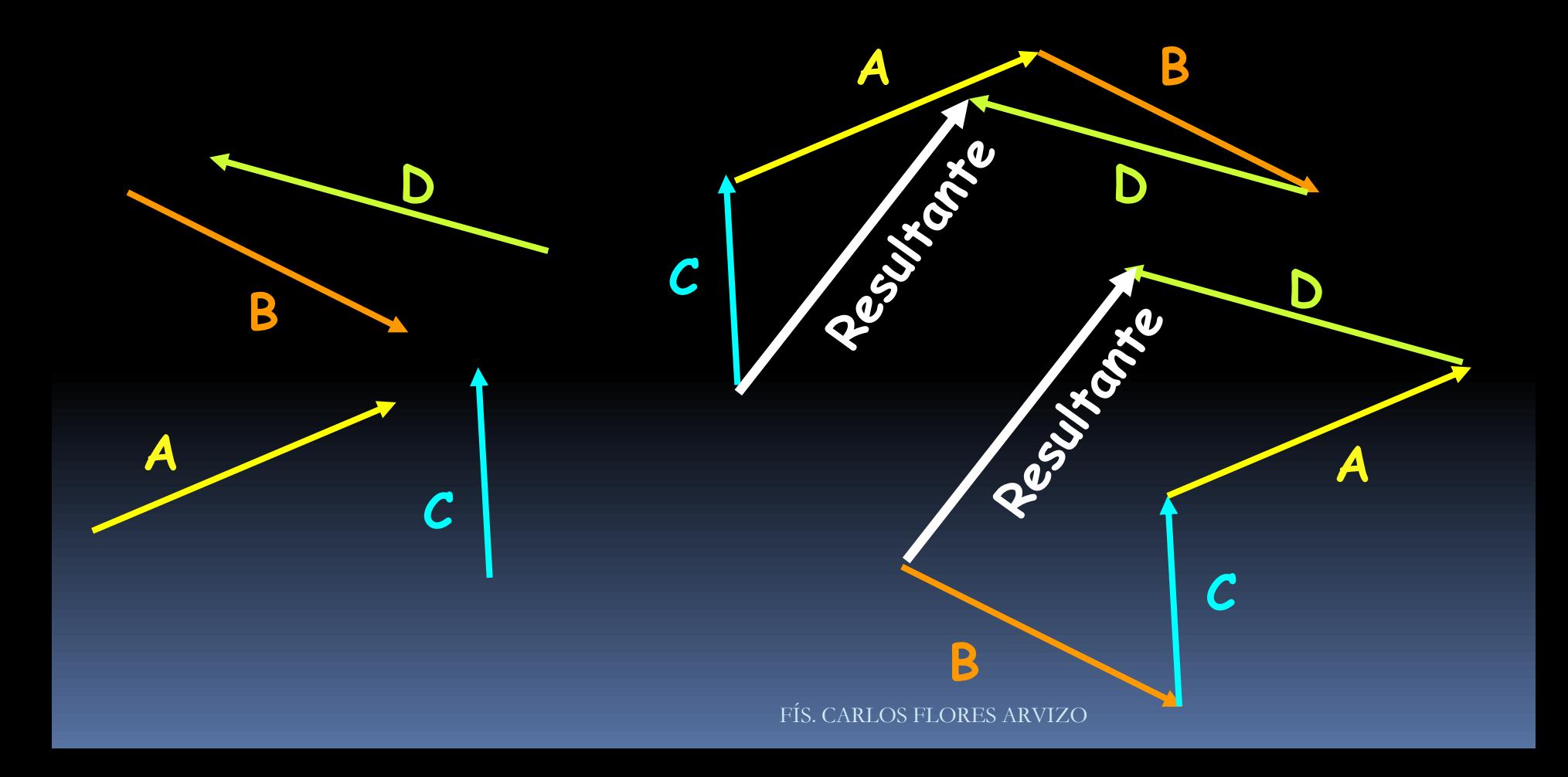

### Propiedades de la Suma Vectorial

#### *Multiplicación de un vector por un escalar*

 **Al multiplicar un vector por un escalar, se obtiene un nuevo vector ( B ) que es k veces mayor, k veces menor o bien igual que el vector que le dio origen, todo depende del escalar. Ejemplo:**

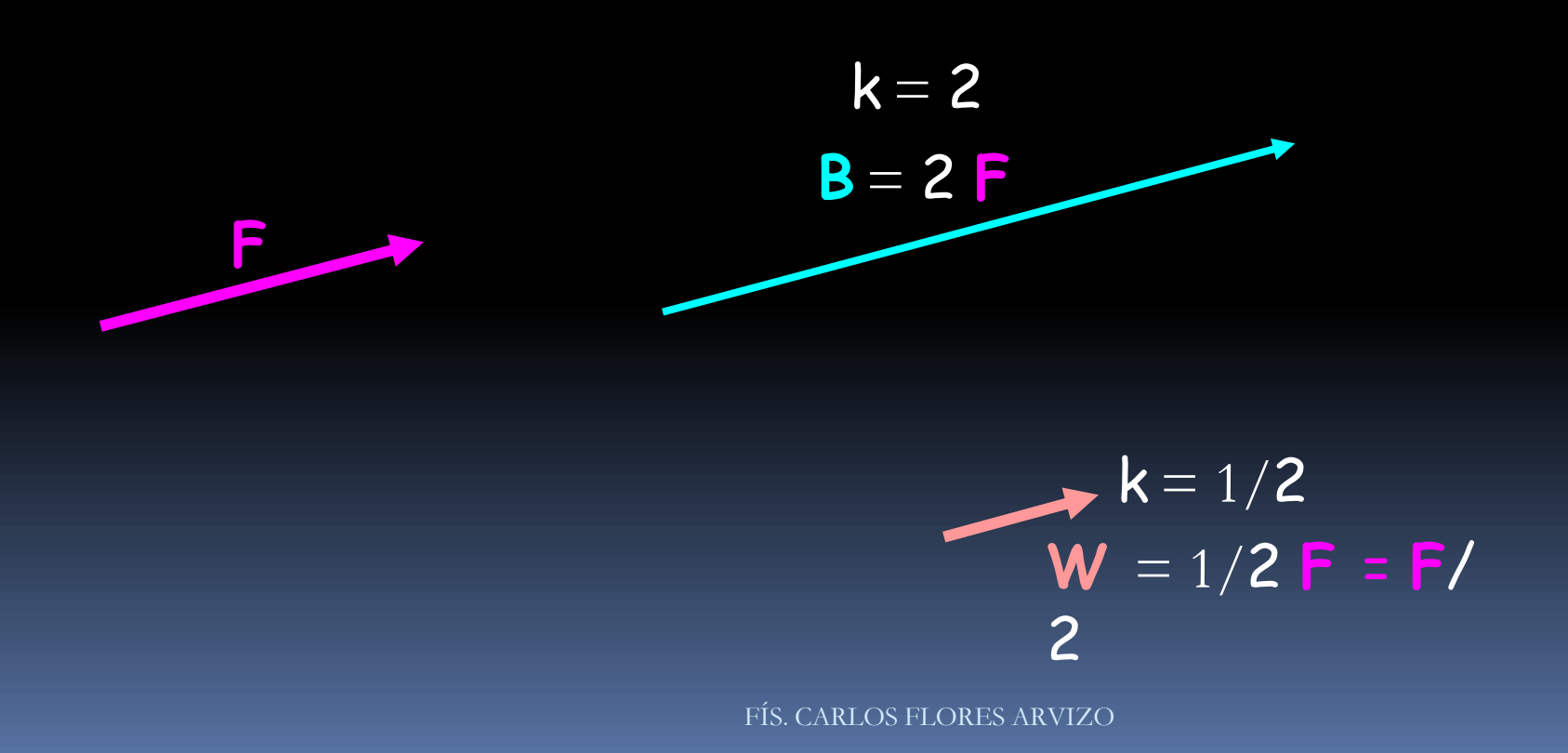

### Propiedades de la Suma Vectorial

#### *Negativo de un vector*

- **El negativo de un vector S es aquél que tiene la misma magnitud y dirección que S pero sentido contrario.**
- **El negativo de un vector S es aquél que hay que sumarle a S para obtener el vector nulo.**
- **O bien el vector multiplicado por un escalar unitario negativo. Ejemplo:**

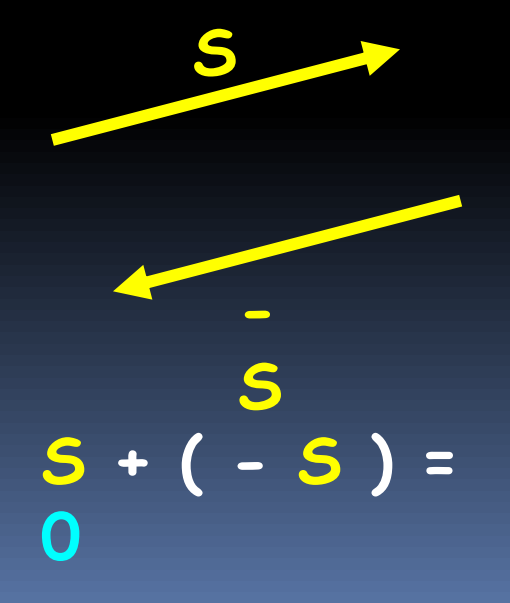

**B** = **- S**  $k = -1$ 

# *Resta de Vectores*

**Se define la resta de vectores como:**

**A - B = A + ( - B ) = R**

**Para restar un vector B al vector A, se procede igual que en la suma con la única salvedad de que se toma el negativo del vector B. Ejemplo**

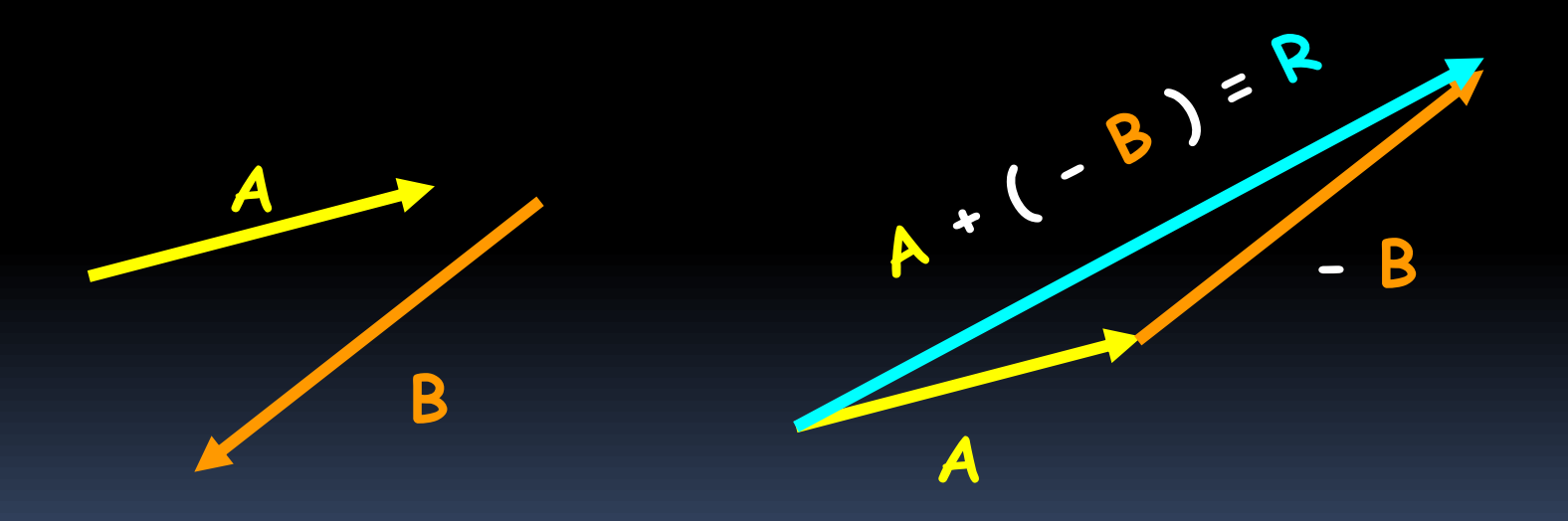

# M E T O D O A N A L Í T I C O

 **El método analítico consiste en hablar de vectores con respecto a un sistema de referencia, en el caso del plano, éste es el plano cartesiano**

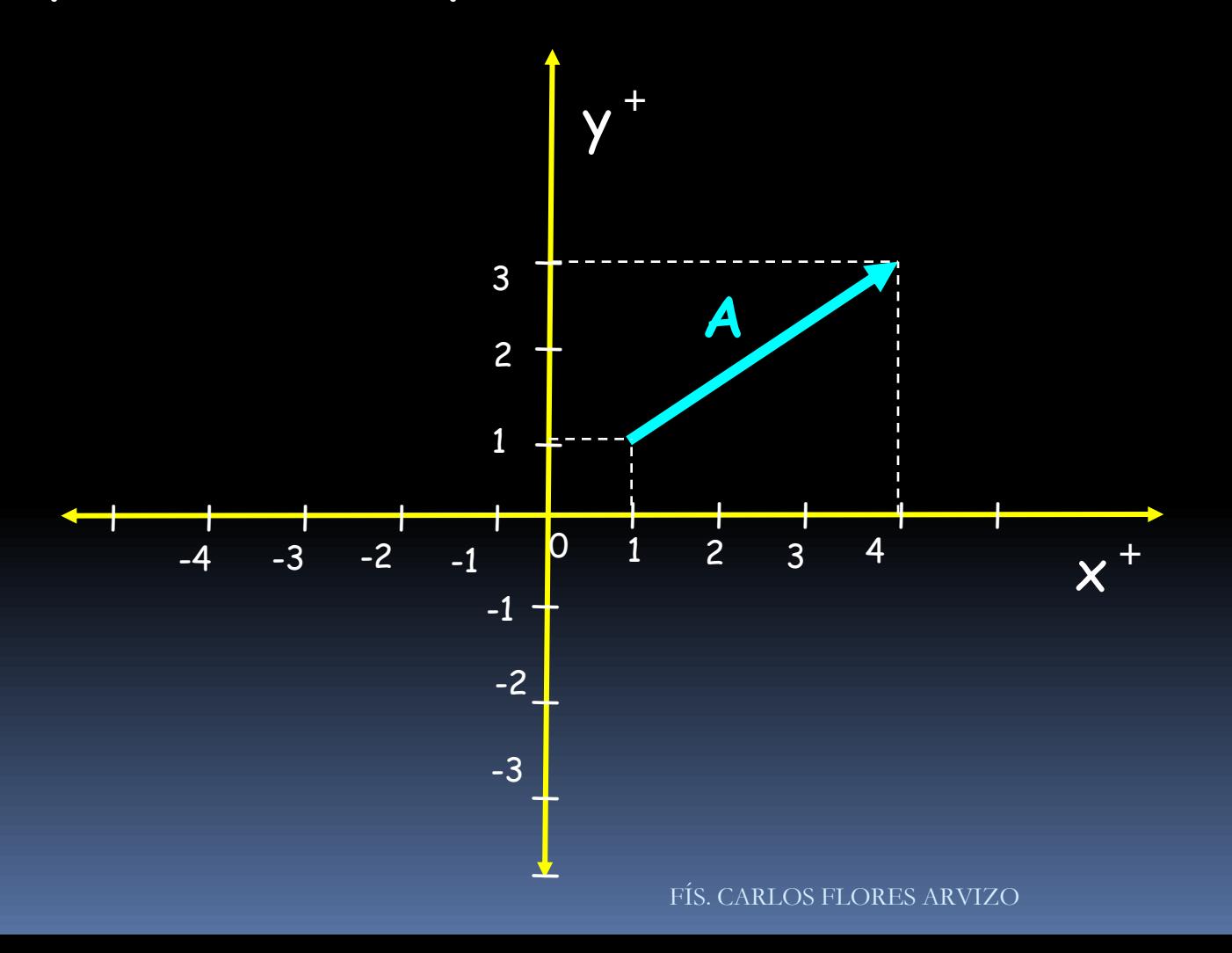

### Método analítico: componentes rectangulares

 **Una vez elegido el plano, se definen las componentes Ax y Ay de un vector como las proyecciones o sombras del vector sobre los ejes coordenados, éstas se obtienen trazando paralelas a los ejes a partir de la terminación del vector.**

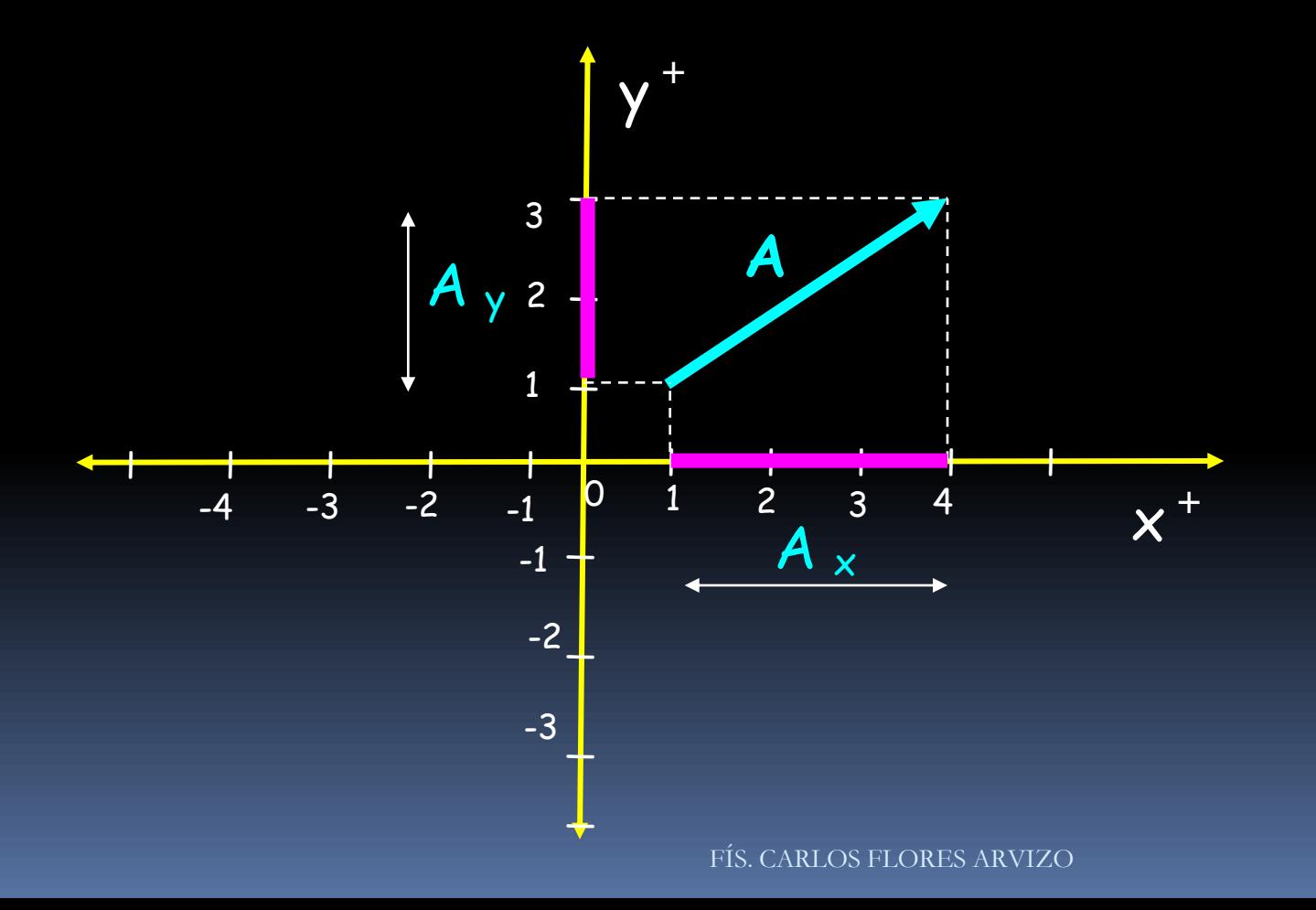

## Método analítico: cálculo de las componentes rectangulares

- **Cuando se proporciona la magnitud del vector y su orientación mediante el ángulo, las componentes rectangulares se calculan utilizando las funciones trigonométricas.**
- **Se forma un triángulo rectángulo, en donde las componentes vienen siendo los catetos y la hipotenusa la magnitud del vector. Aplicando las funciones trigonométricas:**

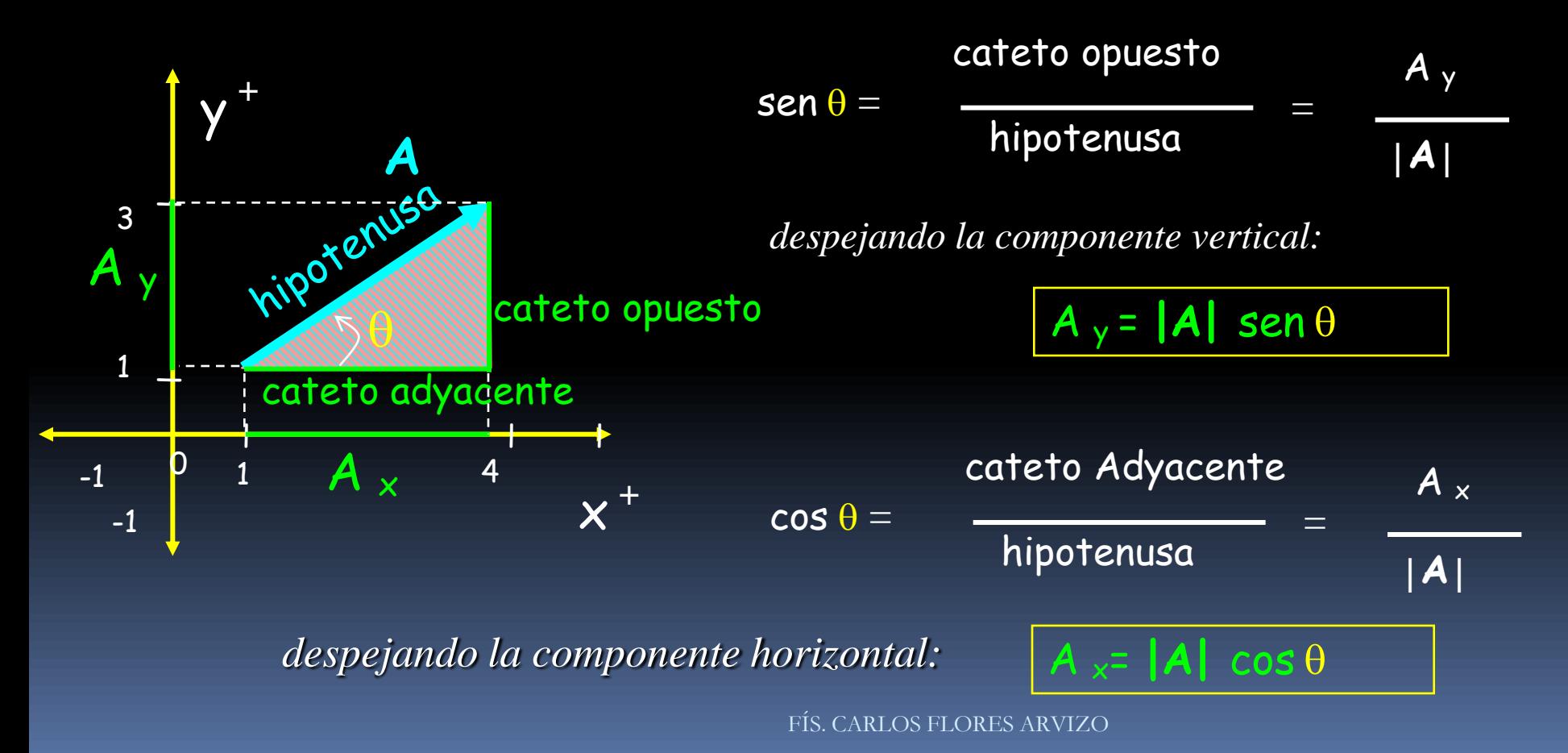

## *Método analítico: cálculo de la magnitud y ángulo de un vector*

- **Cuando se proporcionan las componentes rectangulares (A x , A y ) de un vector, se puede conocer:**
	- **Su magnitud aplicando el teorema de Pitágoras**
	- **Su orientación mediante el inverso de la función tangente del ángulo.**

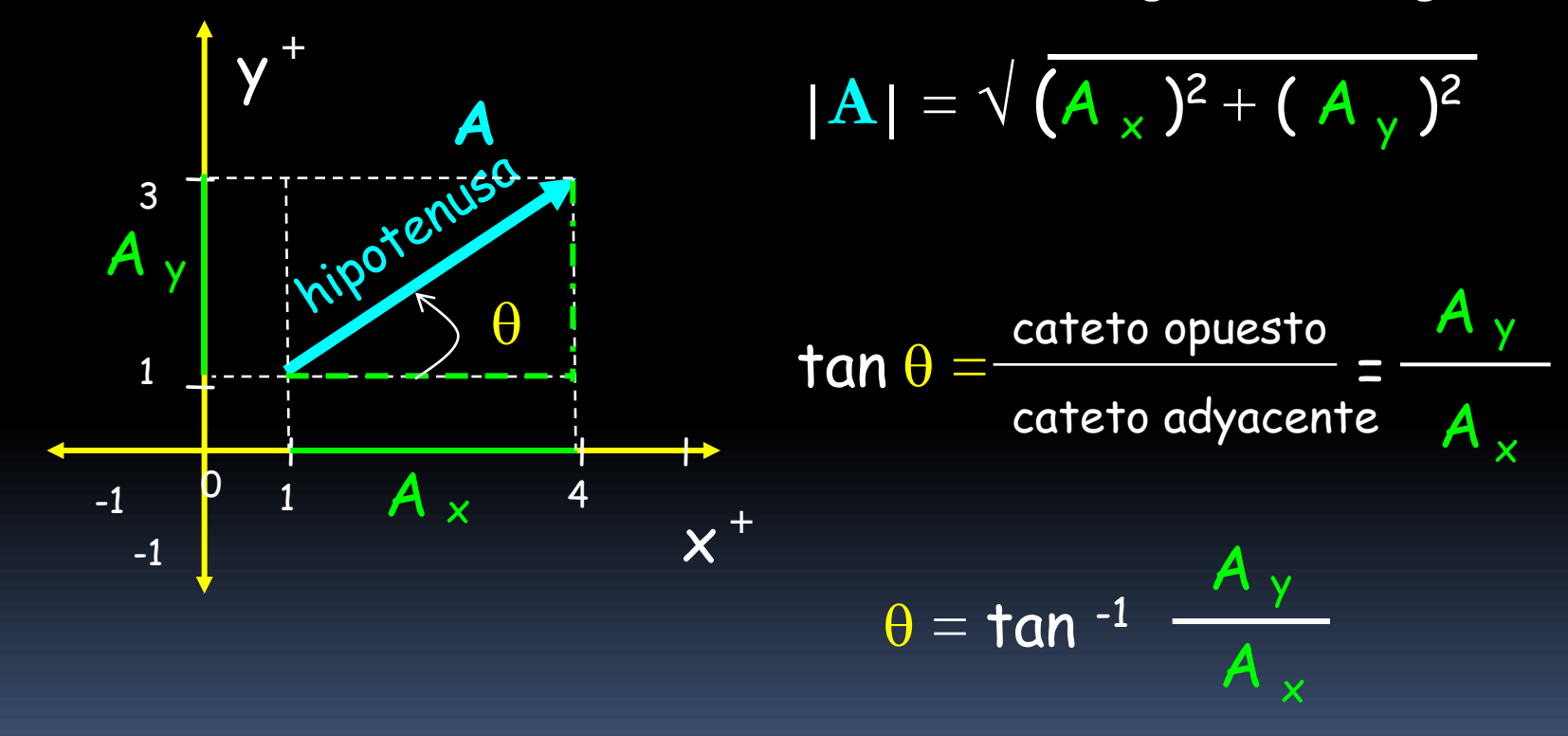

### Método analítico: ubicación y orientación de un vector

**Cuando se proporcionan las componentes rectangulares (A x , A y ) de un vector, éste puede estar en:** 

- **I cuadrante si: Ax > 0 y Ay > 0 sentido al N del E**
- **II cuadrante si: Ax < 0 y Ay > 0 sentido al N del O**
- **III cuadrante si: Ax < 0 y Ay < 0 sentido al S del O**
- **IV cuadrante si: Ax > 0 y Ay < 0 sentido al S del E**

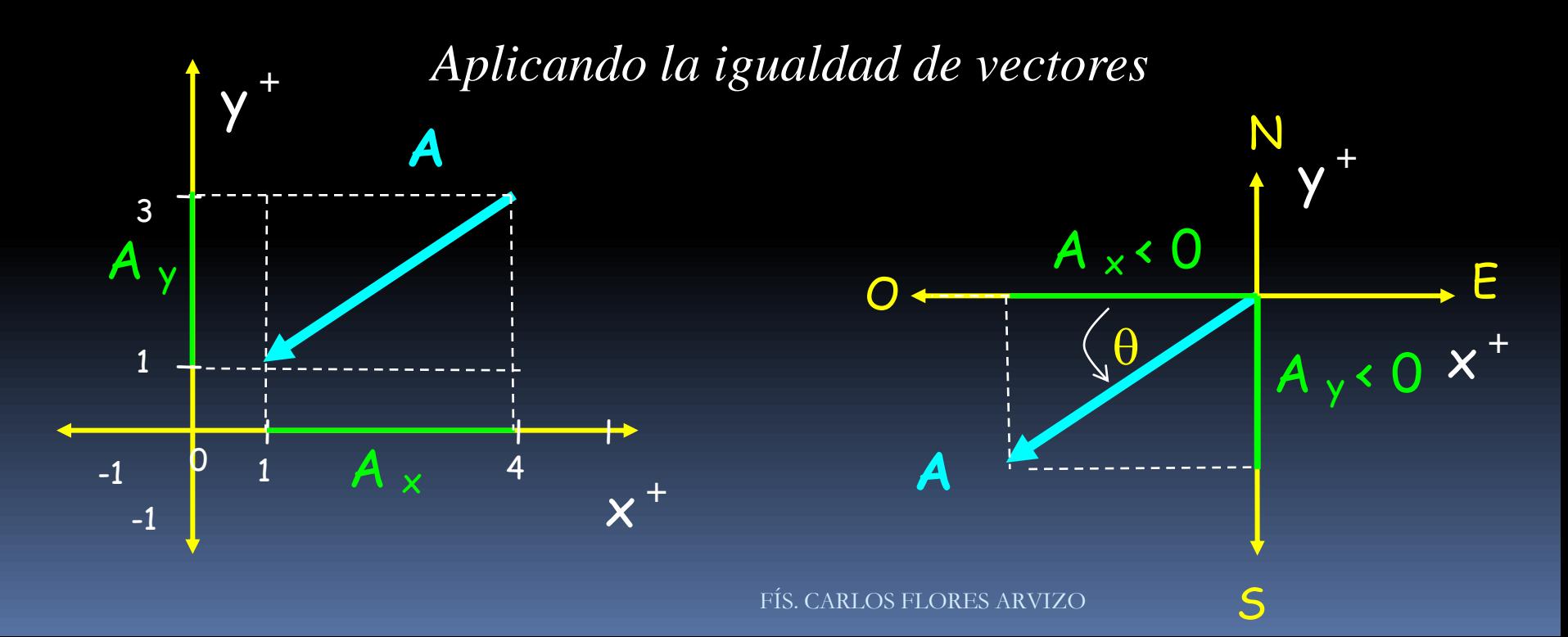